# **Игра викторина**

## **I раунд**

### Шифровальщик

### Ребусы

### **Всё обо всём**

### **Загадки**

### Мастера

### **Анаграмма**

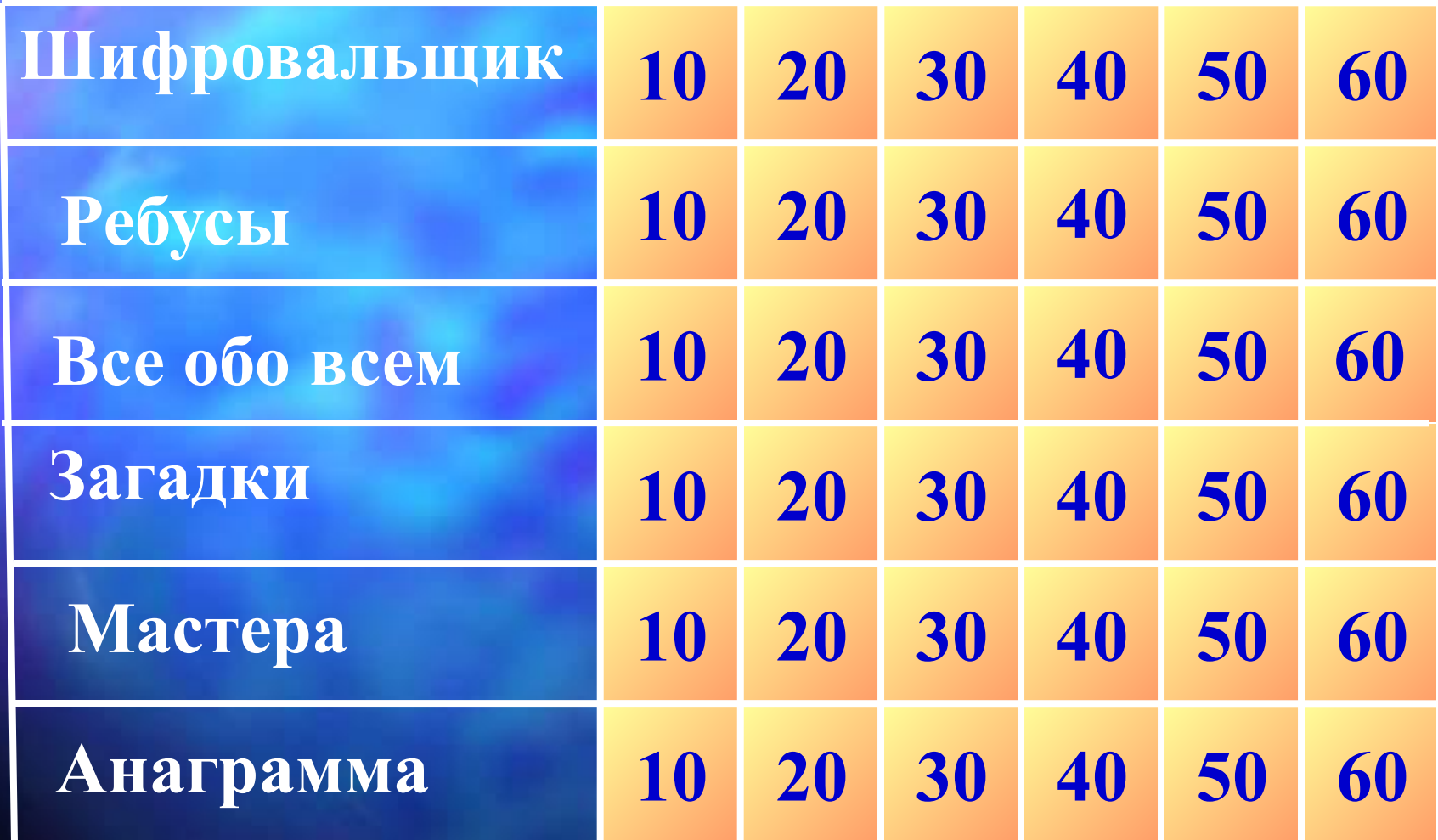

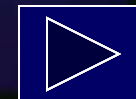

### Что означают эти буквы?

 $10$ 

OLE

Связывание и внедрение объектовА

#### **20 Расшифруйте тип файла DOC**

**Файл содержит текстовую информацию**

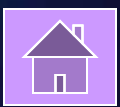

### **Ǹасшифруйте тип файла WAV 30**

**Файл содержит звуковую информацию** 

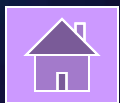

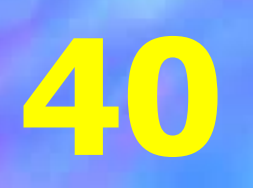

### **Ǹасшифруйте тип файла BMP**

**Файл содержит графическую информацию**

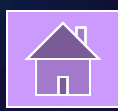

### **<sup>50</sup>Расшифруйте тип файла BAK**

**Файл-дубль (резервная копия ), устаревшая версия файла, сохраненного после внесения исправлений.**

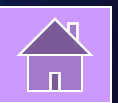

бОрасшифруйте тип файла ЕХЕ или СОМ Исполняемый файл, позволяющий после запуска войти в определённую среду например, в игру, в среду создания рисунков или текстов

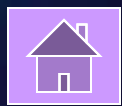

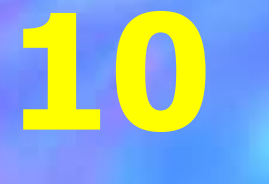

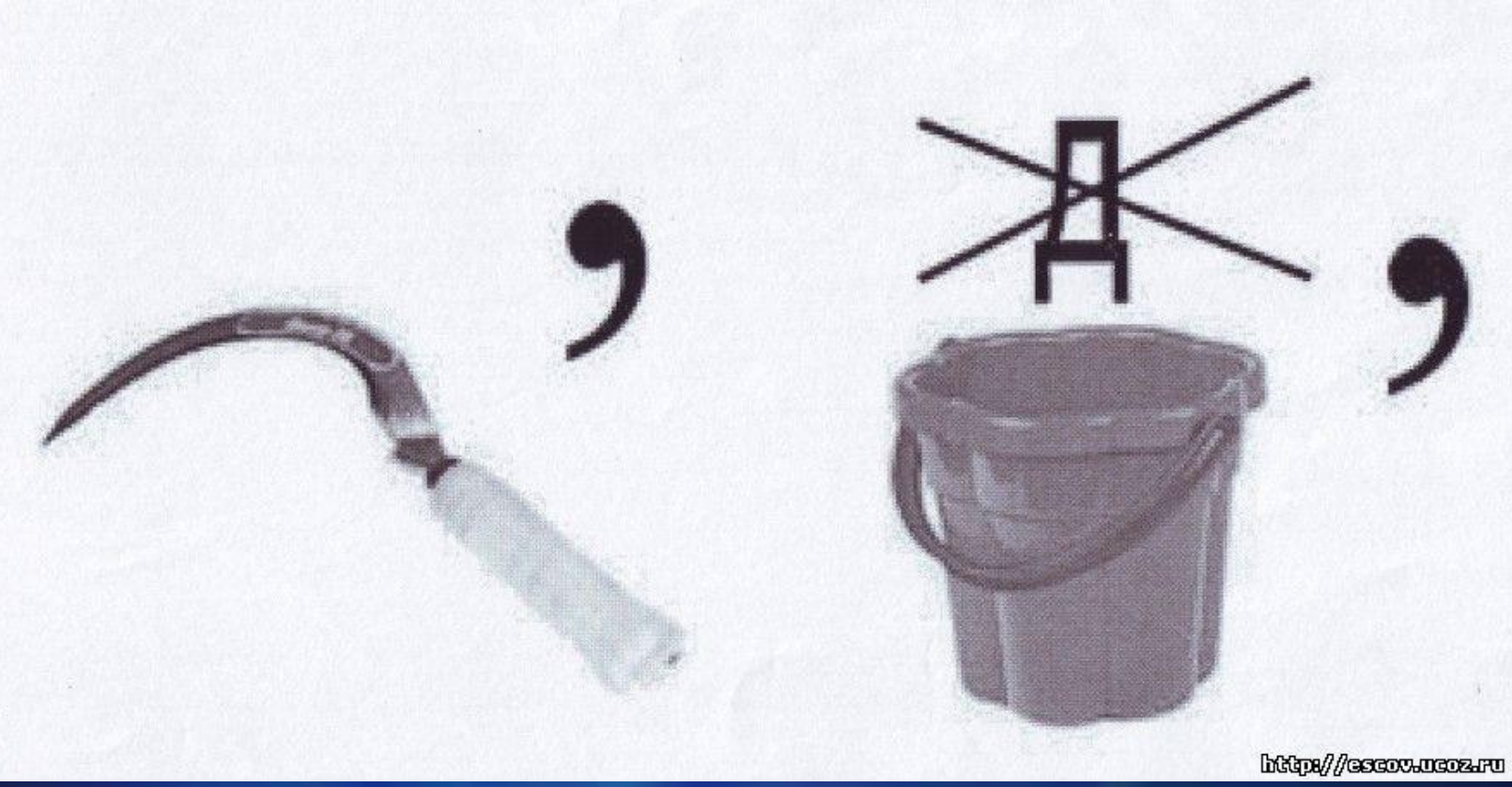

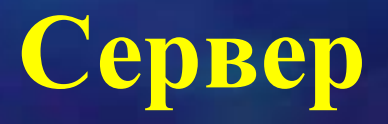

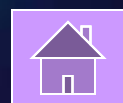

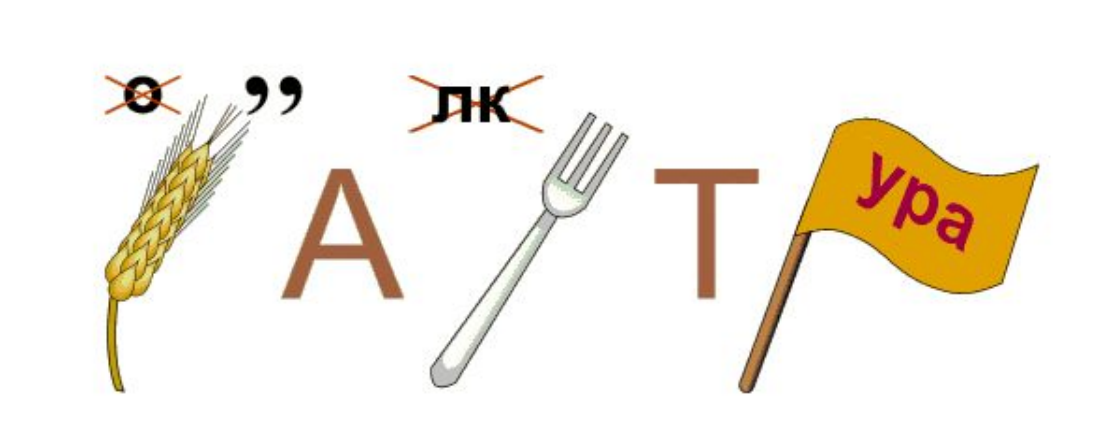

**20**

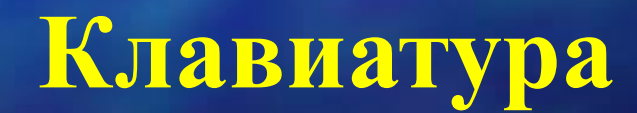

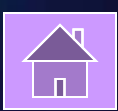

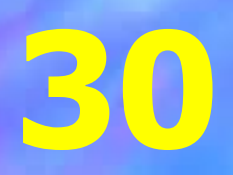

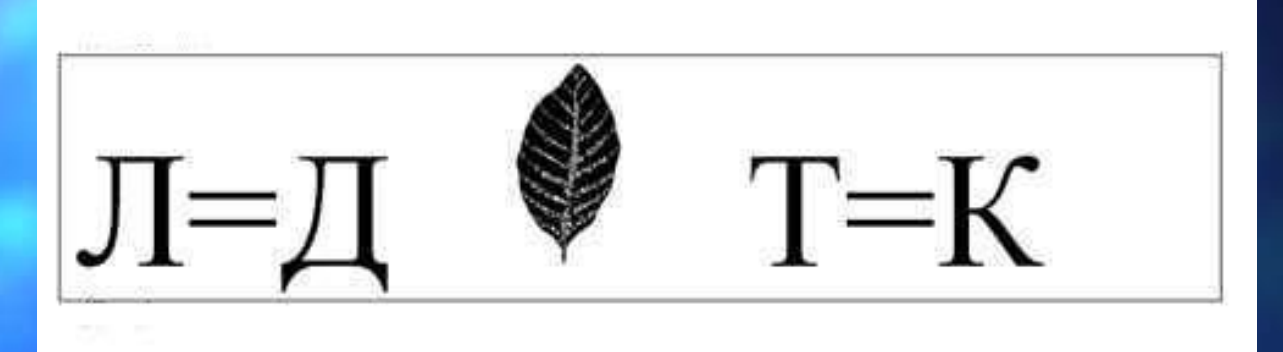

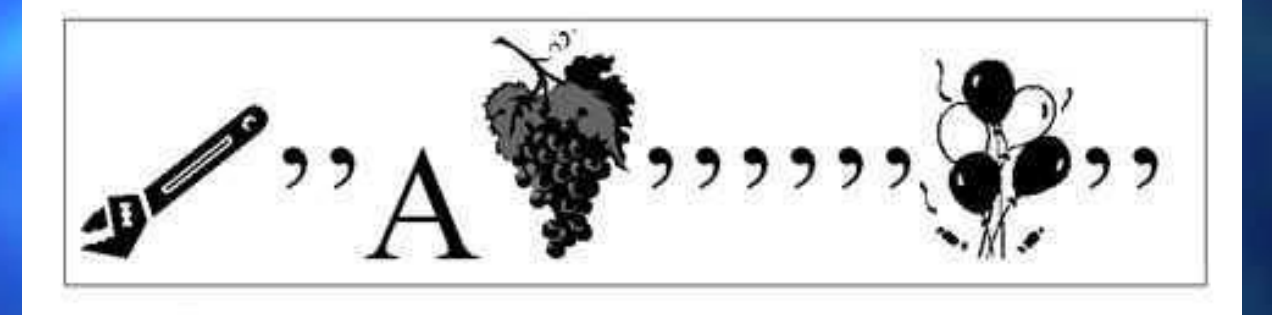

**Диск и клавиша** 

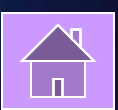

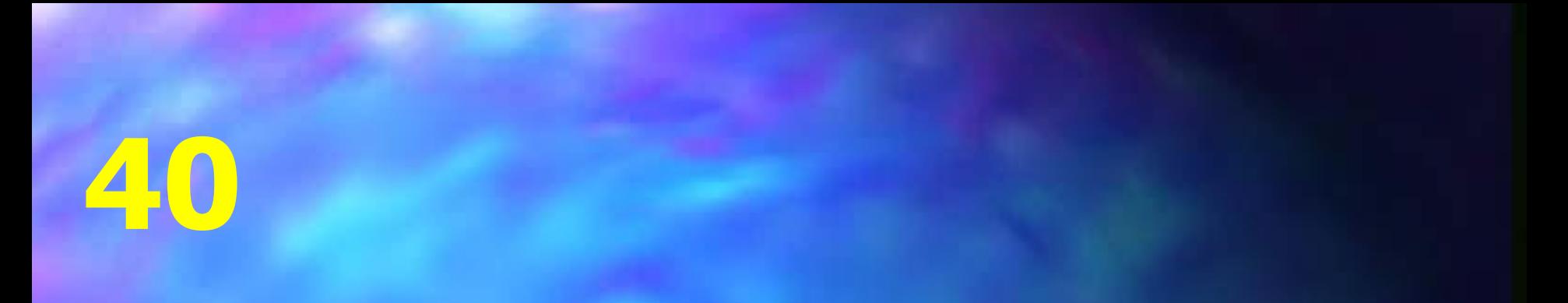

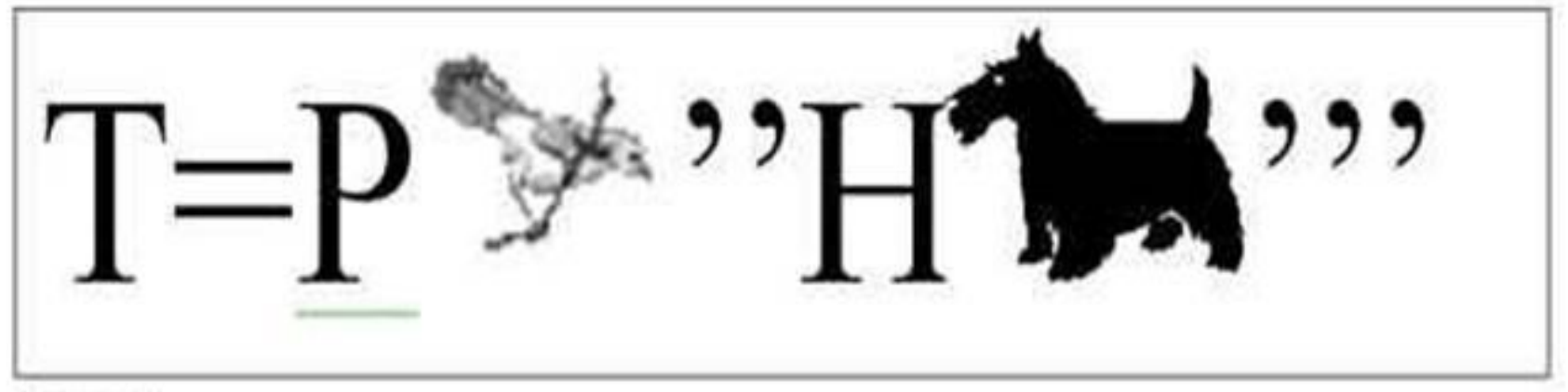

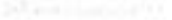

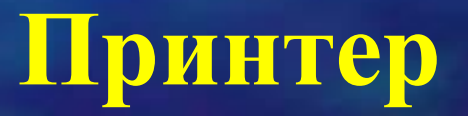

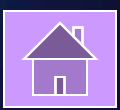

### 50

### Вопрос-аукцион

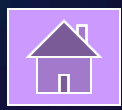

### **Вопрос-аукцион**

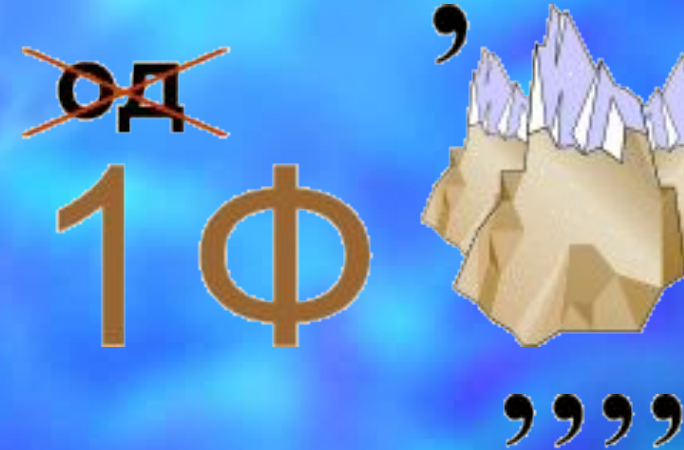

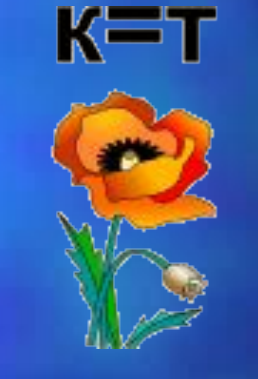

99

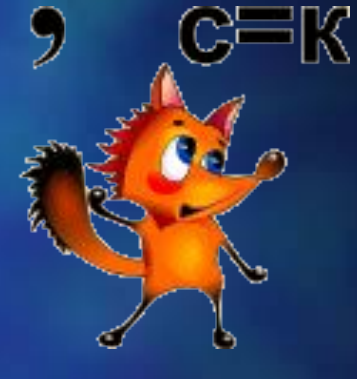

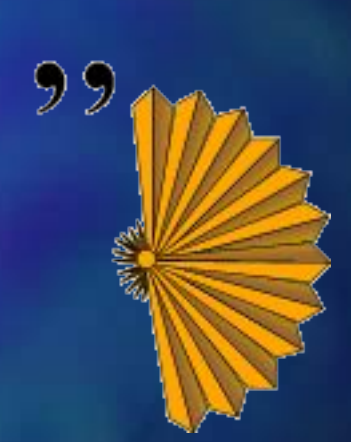

#### **Информатика и винчестер**

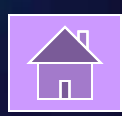

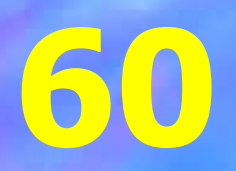

# П У В М Ф № 34

#### **Программирование**

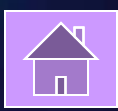

### **10**

### **Что такое замкнутая схема управления?**

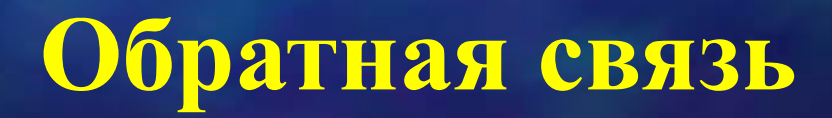

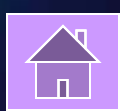

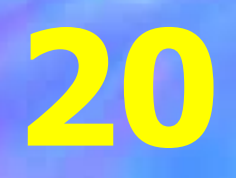

### **Что такое разомкнутая схема управления?**

**Отсутствие обратной связи** 

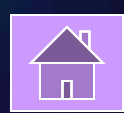

### **Какой информацией надо располагать для управления?**

**30**

**Исходной** 

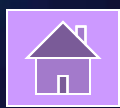

# Вопрос-аукцион

40

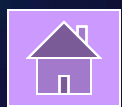

### **ǿто такое обратная связь и почему она так называется?**

**Информация о состояние объекта управления постоянна поступает к человеку или устройству которые им управляют .**

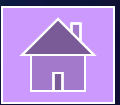

**50 Какая информация является исходной для врача, водителя, регулировщика движения?**

**Текущей или рабочей** 

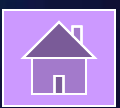

И компьютеры порой Говорят между собой, Но для этого одна Им штуковина нужна. К телефону подключил -Сообщение получил! Вещь, известная не всем! Называется...

60

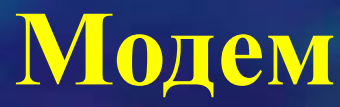

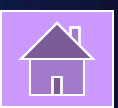

По клавишам прыг да скок – Бе-ре-ги но-го-ток!  $10$ Раз-два и готово -Отстукали слово! Вот где пальцам физкультура Это вот - ...

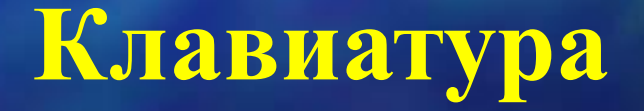

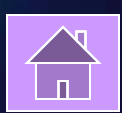

**ǹкромный серый колобок, Длинный тонкий проводок, 20 ǵу а на коробке – Две или три кнопки. В зоопарке есть зайчишка, ǻ компьютера есть ...** 

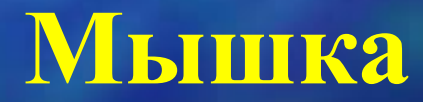

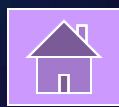

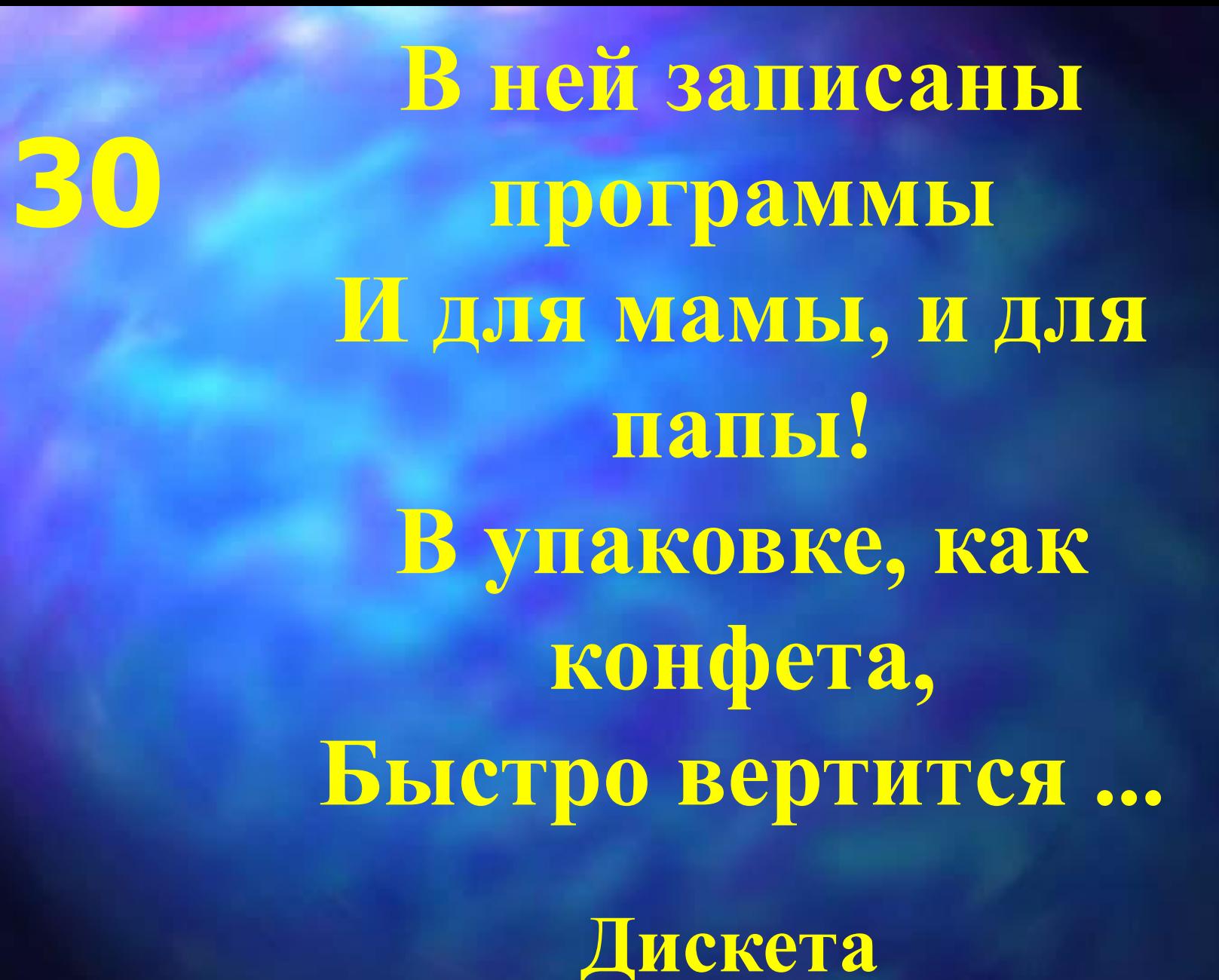

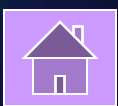

**Для чего же этот ящик? Он в себя бумагу тащит И сейчас же буквы, точки, Запятые – строчка к строчке – Напечатает картинку Ловкий мастер Струйный ...**

**40**

**Принтер** 

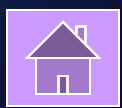

**Около дисплея - главный блок: Там бежит электроток К самым важным микросхемам. 50**

#### **Этот блок зовут ...**

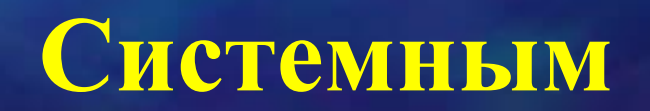

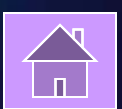

60 Прыжок курсором совершаем - когда рукой им управляем.

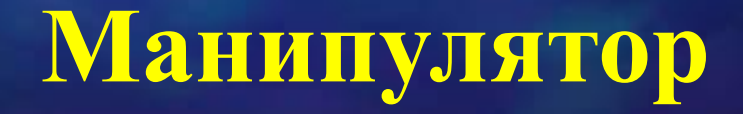

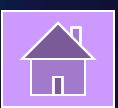

## **FEBOBLITE** тип файла

Вирко Елена Васильевна

Стильный бисер

Современно и уникально

Ответственный редактор Л. Клюциик-Редакторы С. Хиль, Ю. Голоперова Дизайн переплета О. Жилин Художественный редактор А. Марьечев. Компьютерная верстка В. Прудников, И. Шиповалов Корректор Ю. Кулик

ЧП «Издательство СКИФ», 83050, Украина, г. Донецк, ул. Университетская, 59. Ten. (062) 381-15-41, 304-77-95. E-mail: skifpres@skif.net

-сможб- овтаниллидный СОО 127299, Москва, ул. Клары Цеткин, д. 18/5. Тел.: 411-68-86, 956-39-21. Home page: www.eksmo.ru E-mail: info@eksmo.ru

Оптожая горговля книгами «Эксмо» и говареми «Эксмо-канц»: ООО «ТД «Экомо», 142700, Московская обл., Ленинский р-н, г. Видное, Белокаменное р., д. 1, многоканальный гал. 411-50-74. E-mail reception@eksmo-sale.ru

Полный вссортимент книг издательства «Эксмо» для оптовых покупателей: В Самкт-Петербурге: ООО СЗКО, пр-т Обуковской Обороны, д. 84Е. Тел. отделя реализации (812) 265-44-80/81/82. В Нижнем Новгороде: ООО ТД -Эксмо НН-, ук. Маршала Воронова, д. Э. Ten. (8312) 72-36-70.

В Казани: ООО -НКП Казаны-, ул. Фрезерная, д. 5. Тел. (8435) 70-40-45/46. В Самаре: ООО «РДЦ-Самара», пр-т Кирова, д. 75/1, литера «Е», Тел. (846) 202-56-70. В Бкатеринбурге: ООО «РДЦ-Екатеринбург», ул. Прибалтийская, д. 24а. Ten. (343) 378-49-45

В Киеве: ООО ДЦ «Эксио-Украина», ул. Луговая, д. В. Тел./факс: (044) 537-35-52. Во Львове: Торговое Представительство ООО ДЦ -Эксмо-Украина», ул. Бузкова, д. 2. Ten./факс (032) 245-00-19.

Мелкооптовая торговля книгами «Эксмо» и товарами «Эксмо-канц»: 117192, Москва, Мичуринский пр-т, д. 12/1. Тех./факс: (495) 411-50-76. 127254, Москва, ул. Добролюбова, д. 2, Тел.: (495) 745-89-15, 780-58-34. Информация по канцтоварам: www.eksmo-kano.ru e-mail: kano@eksmo-sale.ru

Полный ассортимент продукции издательства «Эксмо»: В Москве в сети магазинов «Новый книжный»: Центральный магазин - Москва, Сукаревская пл., 12. Тел. 937-85-81. Информации о магазинах «Новый книжный» по тел. 780-58-81.

В Санкт-Петербурге в сети магазинов «Буквоед»: «Магазин на Невском», д. 13. Тел. (812) 310-22-44.

По вопросам размещение рекламы в книгах издательства «Эхсмо» обрещаться в рекламмый отдел. Тал. 411-68-74.

Подписано в печать 24.10.2006. Формат 60х84<sup>1</sup>/<sub>8</sub>. Печать офоетная. Бумага офоетная. Усл. печ. л. 7,44. Дол. тираж 5000 экз. Заказ № 390.

ОАО "Тверской полиграфический комбинат", 170024, г. Теерь, пр-т Ленина, 5. Телефок (4822) 44-52-03, 44-50-34, Телефоніфакс (4822) 44-42-15 Ноте радо - www.tverpk.ru Электронная почта (E-mail) -sales@tverpk.ru Ã

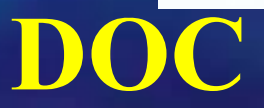

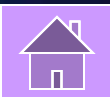

### 20 Назовите <mark>тип</mark> файла?

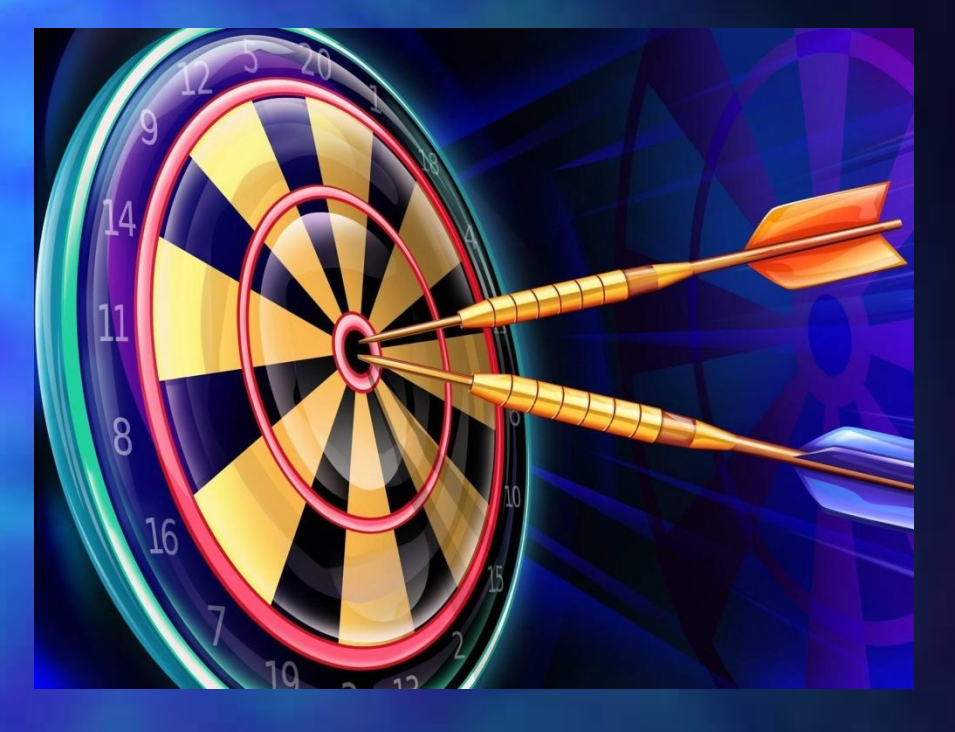

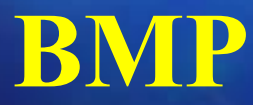

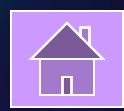

#### 30 Назовите тип файла?

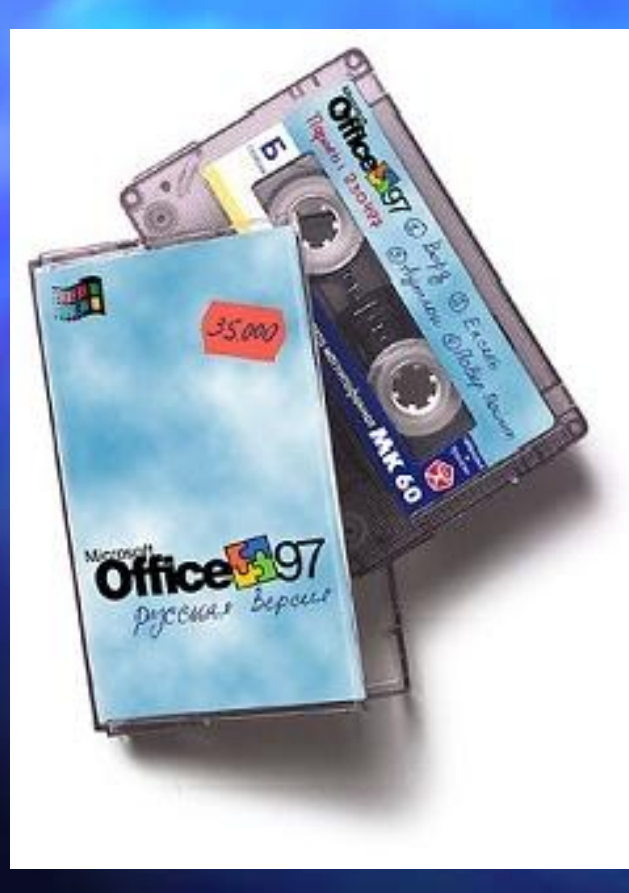

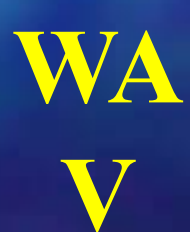

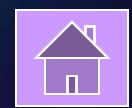

### 40 Назовите тип файла?

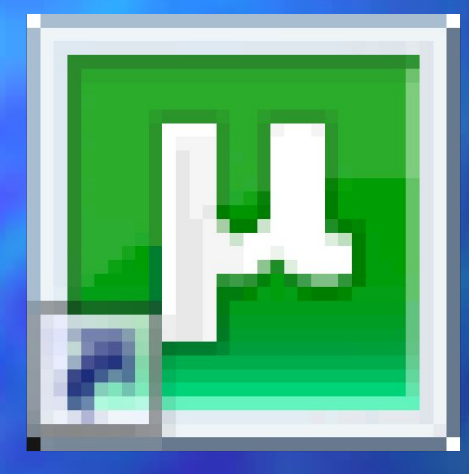

#### Utorrent.Ink

ЕХЕ или СОМ

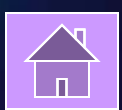

#### **50**

**Ƿрограммное обеспечение компьютера**

**Совокупность всех используемых в компьютере программ.** 

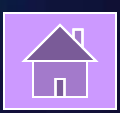

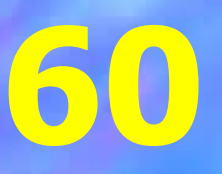

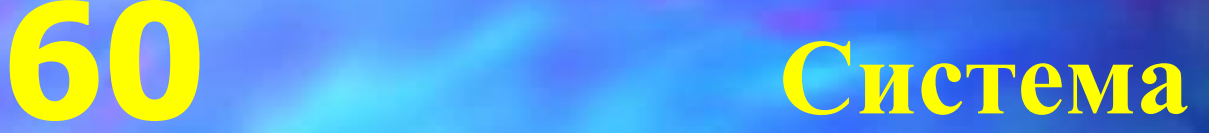

#### **Совокупность взаимосвязанных объектов, воспринимаемая как единое целое.**

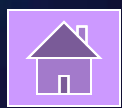

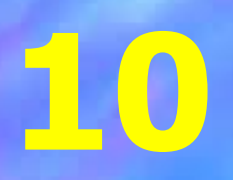

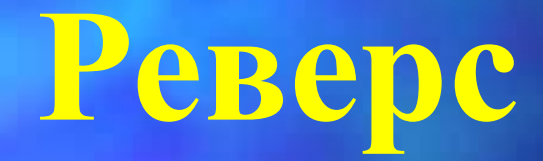

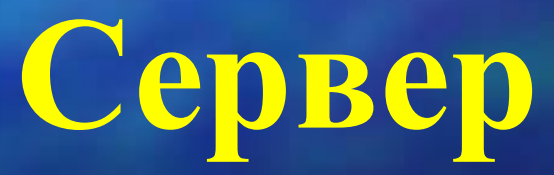

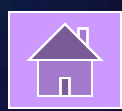

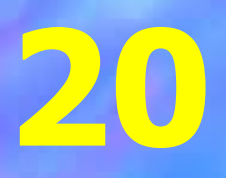

### **Пьюромтек**

#### **Компьютер**

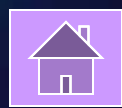

### 30

#### ABCYHHTZP

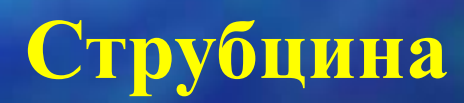

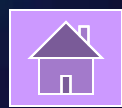

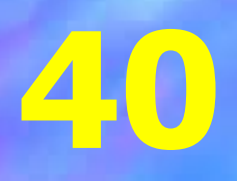

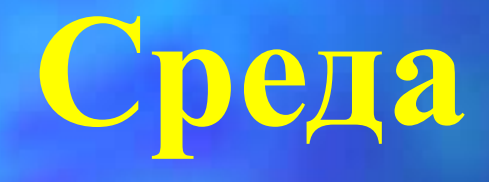

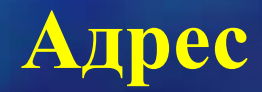

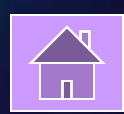

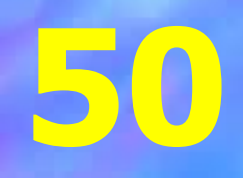

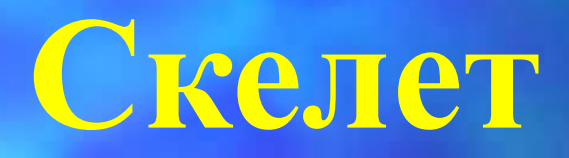

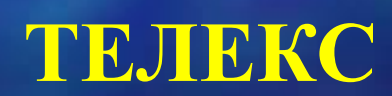

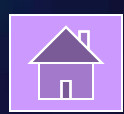

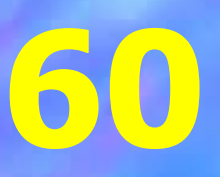

#### **Ространзит**

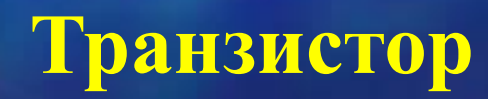

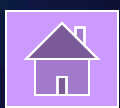

## **Ǽинальный раунд**

### ЭЛЕМЕНТ ИСТОРИЧЕСКАЯ СПРАВКА ОХ УЖ ЭТИ МЕХАНИЗМЫ

**ВНУТРИ** ПОСЛОВИЦЫ **ЗАДАЧКА** METAΓPAMMA

#### Процессор

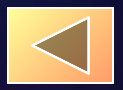

50 Устройство, обеспечивающее преоброзование информации и управлении другими устройствами компьютера называется...

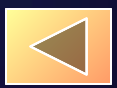

#### **В гостях хорошо, а дома лучше.**

#### **За компьютером товарища хорошо, а за домашним лучше.**

**50**

В приведенной ниже 50 последовательностях каждый следующий элемент получен по некоторому строгому алгоритму. Разгадав его, продолжите ряд. •а, в, д, ё, з, й.....  $\cdot 1, 1, 2, 3, 5, 8, 13, 21, 34...$ Ответ: 1) Л (Буквы русского алфавита идут через одну) 2) 55 (так называемые числа Фибоначчи, где каждое последующее число образуется суммой двух предыдущих)

### С буквой О 50 дополнительный игрок. С буквой И – единица измерения.  $\overline{\text{For}}$  –

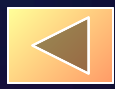

**Устройство для хранения программ и данных, которые обрабатываются процессором в текущем сеансе работы Оперативная память. 50**

### Первыми 50 приспособления МИ ДЛЯ вычислений **были?**

счётные палочки

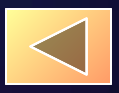

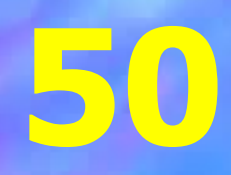

**Устройство системного блока?**

**блок питания, системная плата, Магистраль, процессор, звуковая карта, видеокарта, накопители на жёстких магнитных дисках накопители на гибких магнитных дисках; оптические, магнитооптические и пр. накопители; накопитель CD-ROM, DVD-ROM;**

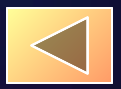

### **Всем спасибо!!!**